## *Simplified Deployment*

Compare two instances of Datavault Builder and select from the difference list what you want to deploy immediately or let you generate a deployment script. Assuming you have the relevant permissions, it executes the deployment directly against the target.

## *Git Flow Based Deployment*

Follow the state-of-the-art Git flow process for distributed and agile development and get fully supported by Datavault Builders GIT compatible model description packages. This special description packages allow to branch and merge data models.

Starting with version 7.1 Datavault Builder supports also direct GIT check-out and check-in.

## *Automate your Deployment*

All actions in the GUI can be triggered also by Rest APIs to achieve full CI/CD using pipeline tools like Jenkins, Azure DevOps or GitLab.

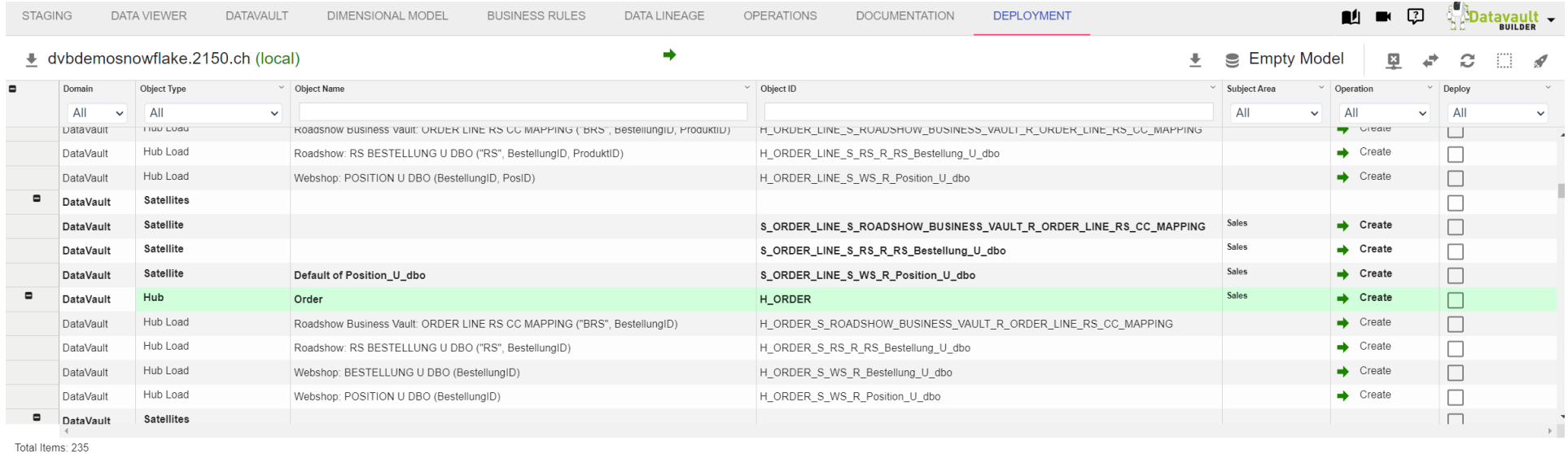

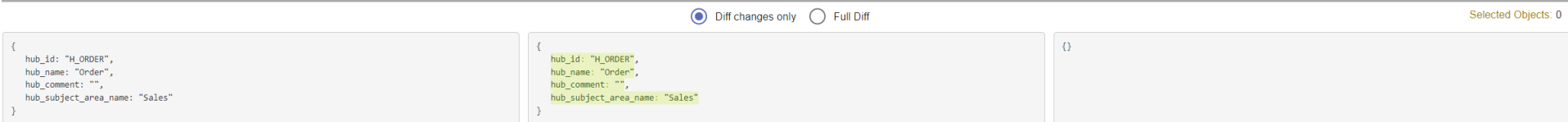